$1^{\text{ère}}$  **I** 

## **Exercices de statistiques**

**1** Déterminer la médiane de chacune des séries suivantes en rédigeant

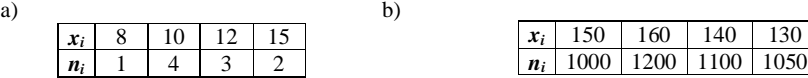

 **2** Pour chaque série indiquée, calculer, sans utiliser les touches statistiques de la calculatrice : - la médiane

- le premier quartile *Q*1 et le troisième quartile *Q*<sup>3</sup>

- l'écart interquartile

a) b)

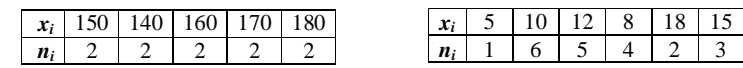

**3** Construire le diagramme en boîte de la série indiquée.

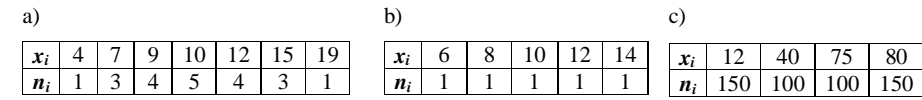

**4** Le diagramme en barres ci-dessous donne la répartition des notes obtenues par les élèves d'une classe à un contrôle de mathématiques.

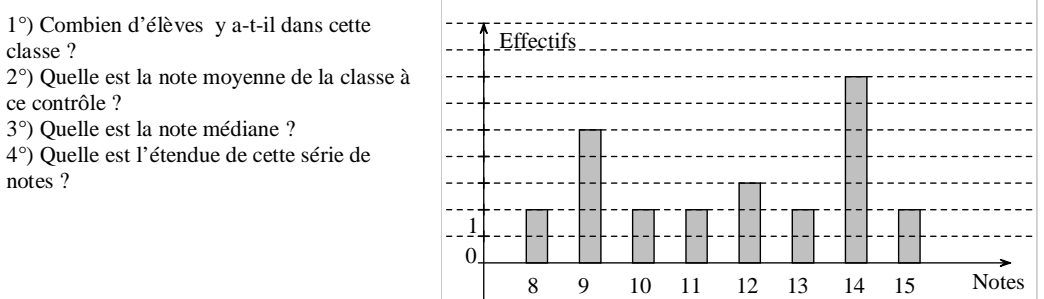

**5** Calculer la moyenne et l'écart-type de la série statistique indiquée, sans utiliser les touches statistiques de la calculatrice.

a) b)

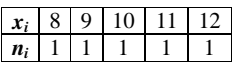

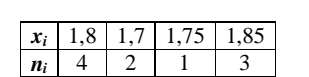

**6** On donne la répartition des notes d'un groupe d'élèves à un devoir.

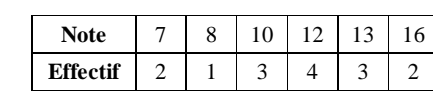

Calculer la moyenne et l'écart-type.

**7** Un questionnaire comprend la question : « Combien de temps avez-vous regardé la télévision hier soir ? ». On a obtenu les réponses suivantes :

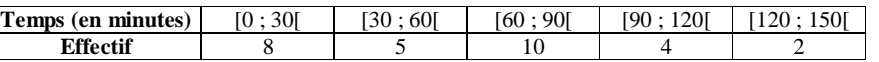

Calculer une valeur approchée de la moyenne et de l'écart-type.

**8** On a relevé le nombre d'enfants vivant dans chacun des foyers d'une petite ville.

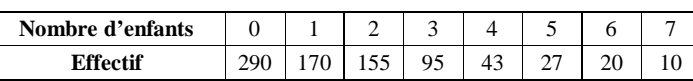

1°) Calculer la moyenne  $\bar{x}$  et l'écart-type  $\sigma$ .

2°) Calculer le pourcentage de foyers dont le nombre d'enfants appartient à l'intervalle  $\lfloor x-\sigma ; x+\sigma \rfloor$ .

**9** On a relevé le nombre de pièces des appartements d'une résidence.

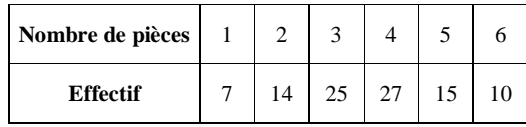

1°) Calculer la moyenne  $\bar{x}$  et l'écart-type  $\sigma$ .

2°) Calculer le pourcentage d'appartements dont le nombre de pièces appartient à l'intervalle  $\lfloor x-\sigma ; x+\sigma \rfloor$ .

**10** On a relevé les températures mensuelles moyennes à Londres et à Moscou de juillet à novembre.

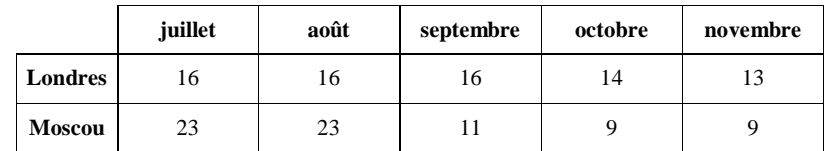

1°) Calculer la moyenne et l'écart-type des températures des deux villes. 2°) Comparer les résultats.

**11** On a relevé les notes en mathématiques de deux élèves durant une année scolaire. Pierre :  $14$ ;  $11$ ;  $10$ ;  $9$ ;  $9$ ;  $10$ ;  $11$ ;  $7$ ;  $13$ ;  $11$ . Jean : 8 ; 11 ; 13 ; 7 ; 12 ; 12 ; 6 ; 13 ; 7 ; 16. 1°) Calculer la moyenne et l'écart-type de chaque élève. 2°) Comparer ces deux élèves.

**12** On a relevé durant une semaine de janvier les températures à Paris du lundi au dimanche. Lundi :  $-4^{\circ}$  C ; mardi :  $0^{\circ}$  C ; mercredi :  $-1^{\circ}$  C ; jeudi :  $2^{\circ}$  C ; vendredi :  $0^{\circ}$  C ; samedi :  $-3^{\circ}$  C ; dimanche :  $-5^{\circ}$  C.

Calculer la moyenne et l'écart-type des températures.

**13** Une enquête auprès des 25 élèves d'une classe pour connaître la distance au lycée à leur domicile. Les résultats permettent de dresser le tableau suivant.

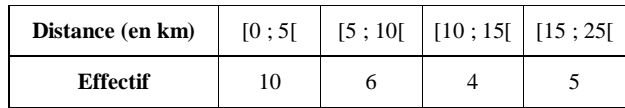

Représenter la série par un histogramme.

On prendra 2 cm pour 5 km en abscisse et un carré d'un cm<sup>2</sup> pour un élève.

**14** On donne l'histogramme ci-contre.

1°) Quelles sont les classes de cette série ? 2°) Représenter la série étudiée sous forme de

tableau.

3°) Déterminer dans quelle classe se situe la médiane.

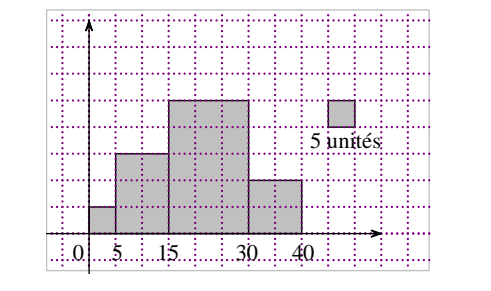

**15** On considère la répartition des notes obtenues pour les 1500 candidats à un examen.

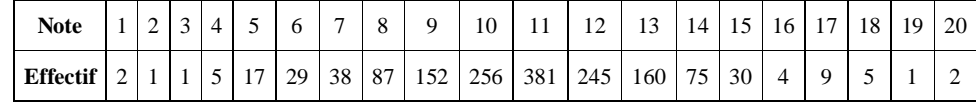

1°) Calculer les effectifs cumulés croissants.

2°) Faire le diagramme en boîte (expliquer le calcul des paramètres).

3°) Quel est le pourcentage de candidats dont la note appartient à l'intervalle interquartile ?

4°) Déterminer le premier et le neuvième décile.

Interpréter les résultats sous la forme :

« Au moins 10 % des valeurs sont inférieures ou égales à …….. ».

« Au moins 90 % des valeurs sont inférieures ou égales à …….. ».

**16** Dans une administration, on a étudié le temps d'attente pour les personnes demandant un renseignement. L'étude complète a permis d'établir que le temps d'attente suit une loi de Gauss avec pour plage de normalité à 95 % l'intervalle [6,3; 21, 7].

Donner la moyenne et l'écart-type.

Quel est le pourcentage de demandeurs en dehors de la plage de normalité ?

**17** Dans une entreprise, il y a 60 % d'hommes et 40 % de femmes. Le salaire moyen est de 1 780 € chez les hommes et de 1 420 € chez les femmes.

1°) Calculer le salaire moyen dans cette entreprise.

2°) On augmente chaque personne de 100 €

Quel sera le salaire moyen après cette augmentation ?

3°) On reprend les salaires de départ. Après une nouvelle embauche, la répartition homme-femme reste la même, mais le salaire moyen des hommes a diminué de 5 % et le salaire moyen des femmes a augmenté de 10 %.

Calculer le nouveau salaire moyen.

**18** Le tableau suivant donne la répartition des employés d'une entreprise en fonction de leur salaire mensuel net.

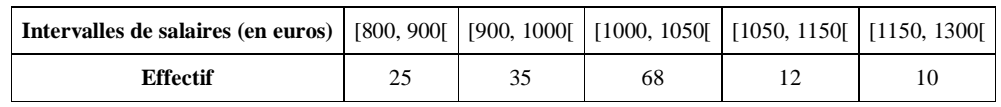

Construire le polygone des effectifs cumulés croissants.

Par lecture graphique, donner une valeur approchée de la médiane, du premier quartile et du troisième quartile de la série. On laissera les traits de construction apparents.

**19** Le tableau ci-dessous donne le nombre de supermarchés et d'hypermarchés dans trois villes A, B, C.

|                     | Ville A | Ville B | Ville C | <b>Total</b> |
|---------------------|---------|---------|---------|--------------|
| <b>Hypermarchés</b> |         |         |         |              |
| <b>Supermarchés</b> |         |         |         |              |
| Total               |         |         |         |              |

1°) Recopier et compléter ce tableau d'effectifs.

2°) Construire le tableau des fréquences avec ses marges (pourcentages par rapport à l'effectif total).

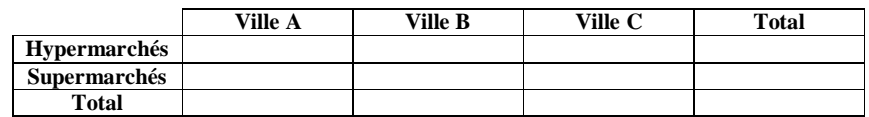

3°) Compléter les deux tableaux de pourcentages suivants.

a) Tableau des pourcentages par colonnes par rapport à l'effectif de la colonne.

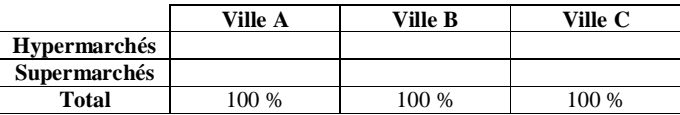

b) Tableau des pourcentages par lignes par rapport à l'effectif de chaque ligne

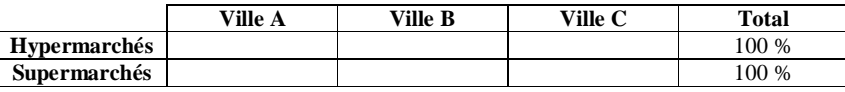

**20** Le tableau d'effectifs suivant donne la répartition des garçons et des filles suivant leur première langue vivante (anglais ou allemand) en 1ère ES dans un lycée.

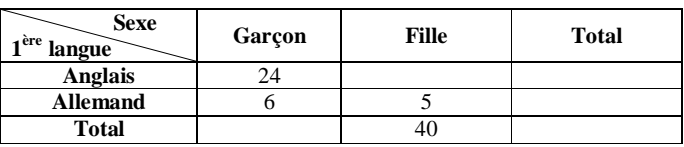

1°) Recopier et compléter le tableau.

2°) Recopier et compléter le tableau de pourcentages par rapport à l'effectif total.

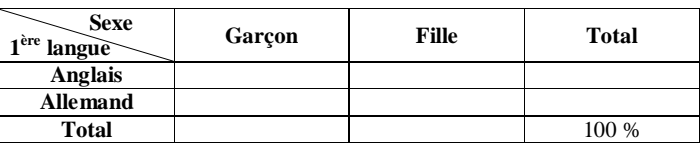

3°) Recopier et compléter :

a) le tableau de pourcentages par colonnes par rapport à l'effectif de la colonne.

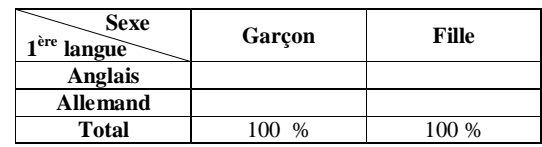

b) le tableau de pourcentages par lignes par rapport à l'effectif de la ligne.

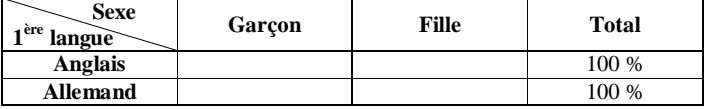

**21** Parmi 100 personnes, dont 40 femmes, interrogées sur leur animal préféré, on a obtenu les résultats suivants.

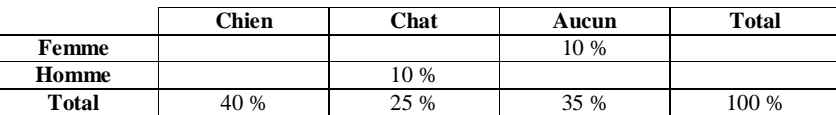

1°) Recopier et compléter ce tableau de fréquences.

2°) Recopier et compléter le tableau des effectifs.

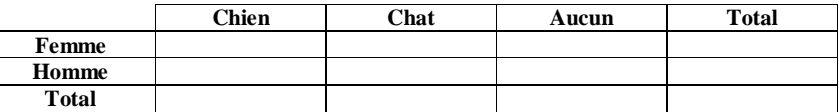

3°) a) Quel est le pourcentage d'amateurs de chats parmi les hommes ?

b) Quel est, parmi les personnes qui préfèrent les chiens, le pourcentage d'hommes ?

**22** Pour une classe de 35 élèves, dont 20 garçons, on indique ci-dessous la répartition suivant le passe-temps préféré.

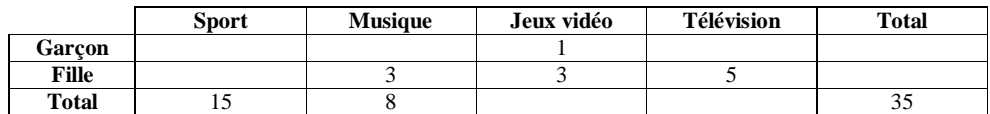

1°) Recopier et compléter ce tableau d'effectifs.

2°) Recopier et compléter le tableau des pourcentages par rapport à l'effectif total.

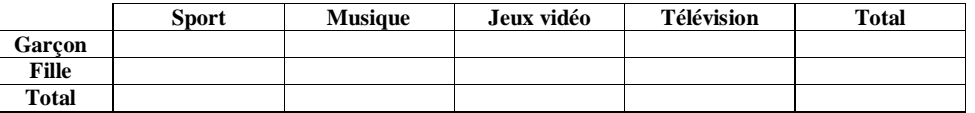

3°) Recopier et compléter les deux tableaux de pourcentages suivants.

a) Tableau des pourcentages par colonnes par rapport à l'effectif de la colonne.

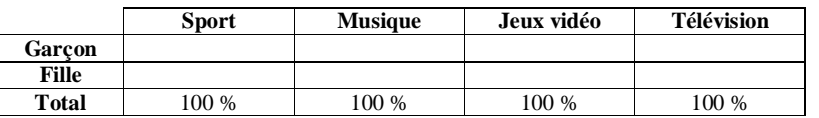

b) Tableau des pourcentages par lignes par rapport à l'effectif de chaque ligne

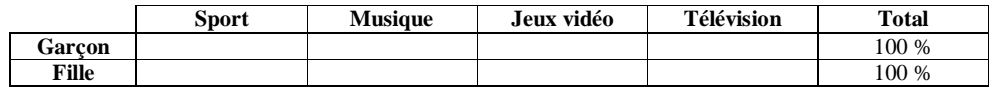

**23** On donne ci-dessous les diagrammes en bâtons de deux séries statistiques. Les données d'une de ces deux séries statistiques ne semblent pas gaussiennes. De quelle série s'agit-il ? Argumenter la réponse.

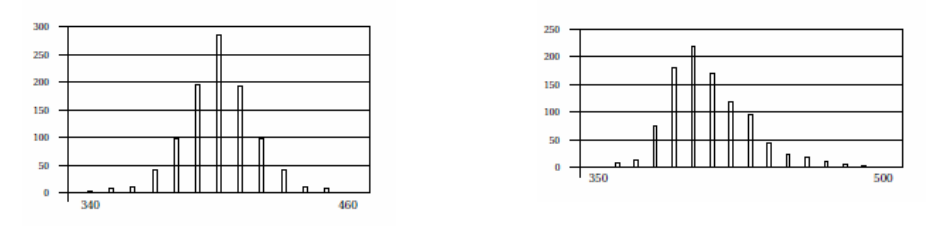

**24** Un coureur cycliste effectue un entraînement de quatre heures. Au cours de sa sortie, il utilise un cardiofréquencemètre pour enregistrer son rythme cardiaque.

L'appareil enregistre toutes les quinze minutes le pouls du cycliste. À la fin de l'entraînement, l'enregistrement du pouls permet d'obtenir le tableau ci-dessous et le graphique joint.

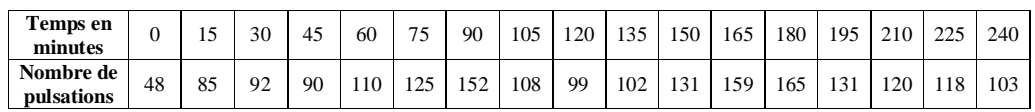

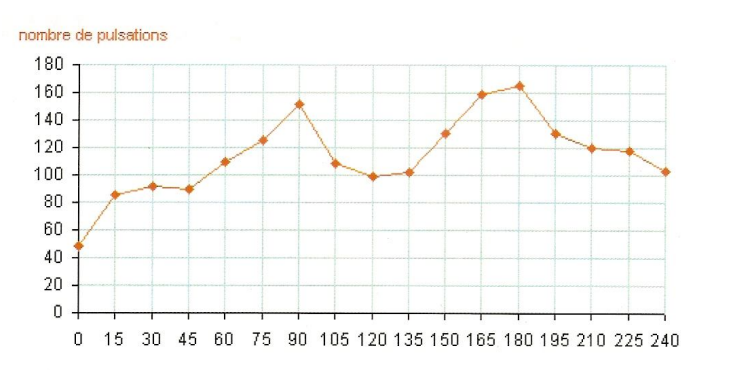

1°) Exprimer par une phrase, comportant l'expression « en fonction de », ce que représente le graphique.

2°) Durant l'entraînement, quel a été le nombre maximal de pulsations ? le nombre minimal de pulsations ? À quel moment ces nombres ont-ils été atteints ?

3°) À quel(s) moment(s) le pouls a-t-il été de 90 ? de 152 ?

4°) Pendant combien de temps le pouls a-t-il été au-dessus de 140 ?

5°) Calculer le nombre moyen de pulsations noté *P*.

6°) L'écart type  $\sigma$  de la série statistique des nombres de pulsations figurant dans le tableau est  $\sigma = 28,3$ . Pour que l'entraînement du cycliste soit efficace, il faut que la moyenne appartienne à l'intervalle [105 ; 125] et que le temps passé avec un pouls en dehors de l'intervalle  $[P - \sigma; P + \sigma]$  soit inférieur à 20 % de la durée de l'entraînement.

Ce cycliste a-t-il effectué un entraînement efficace ? Justifier.

**25** Dans les tableaux ci-dessous sont répertoriés la taille en centimètres (cm) et le poids en kilogrammes (kg) de 59 enfants, tous âgés de 1 an et nés en 2000.

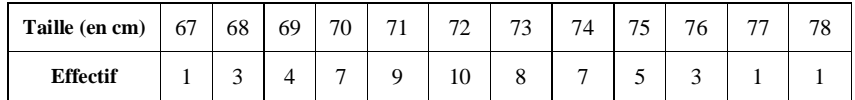

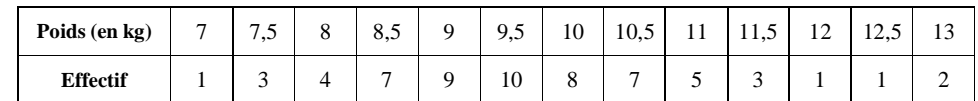

On se propose d'étudier la répartition des données recueillies.

Pour cela, on considère les séries statistiques suivantes :

T comprenant les tailles (en cm) des 59 enfants et P comprenant les poids (en kg) des 59 enfants.

1°) Calculer l'écart type de la série T, arrondi au dixième.

2°) On fait l'hypothèse que les tailles de tous les enfants âgés d'un an et nés en 2000 constituent des données gaussiennes, de moyenne *m* = 73 et d'écart type *s* = 2,5.

a) Sous cette hypothèse, donner la plage de normalité pour le niveau de confiance 95 % correspondant aux tailles de tous les enfant âgés de un an et nés en 2000.

b) Exprimer en pourcentage la proportion des valeurs de la série T qui se trouvent effectivement dans la plage de normalité.

3°) Recopier et compléter le tableau suivant, en arrondissant la moyenne arithmétique au dixième.

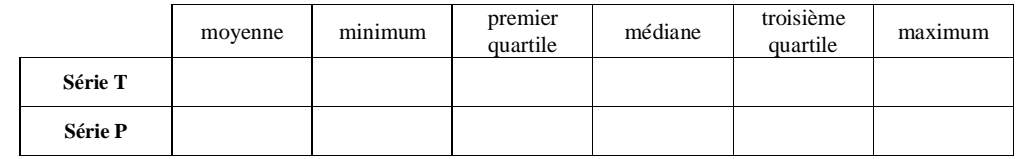

4°) Construire, à l'aide des valeurs précédentes, les diagrammes en boîte des séries T et P (un axe d'échelle pour chaque diagramme).

Unité pour la série P : 1 cm pour 1 kg.

## **Réponses**

**1** a) Commencer par faire le tableau des effectifs cumulés croissants.

L'effectif total est égal à 10. C'est un nombre pair. Donc Med =  $\frac{5^e \text{ valeur} + 6^e \text{ valeur}}{2}$  $=\frac{5^{\circ} \text{ valueur}}{2}$ 

D'après le tableau des effectifs cumulés croissants, la 5<sup>e</sup> valeur est égale à 10 et la 6<sup>e</sup> valeur est égale à 12.  $Med = 11$ 

b)  $Med = 150$  (attention, il faut remettre les valeurs dans l'ordre !)

L'effectif total est de 4350. C'est un nombre pair.

$$
Med = \frac{2175^{\circ} \text{ valueur} + 2176^{\circ} \text{ valueur}}{2} = \frac{150 + 150}{2} = 150
$$

**2** a) Effectif total = 10 ; e e 5 valeur 6 valeur Med 2 ; Med 160 ; 150 ; 170 ; I 20 *Q Q* 1 3 ; b) Effectif total : 21 donc Med 11 valeur <sup>e</sup> ; Med 10 ; 10 ; 12 ; I 2 *Q Q* 1 3 . **3** a) Effectif total = 21 Med 10 ; 9 ; 12 *Q Q* 1 3 b) Effectif total = 5 ; Med 10 ; 8 ; 12 *Q Q* 1 3 c) Effectif total = 500 ; Med 57,5 ; 12 ; 80 *Q Q* 1 3 **4** 1°) 25 2°) 11,72 3°) 12 4°) 7 **5** Ecrire la formule littérale de la variance avant de faire le calcul de la variance. a) *x* 10 ; *V* 2 ; 2 b) *x* 1,79 ; *V* 0,0029 ; 0,054 **6** *x* 11,4 ; 2,7 **7** *x* 61,55 min ; 36,60 min **8** 1°) *x* 1,56 ; 1,67 2°) 87,6 % **Détail :**  1°) Calculons la moyenne. 0 170 2 155 3 95 4 43 5 27 6 20 7 10 1,56 810 *x* Dans la ville, la moyenne est égale à 1,56 enfants par foyer.

Calculons la variance et l'écart-type.

$$
V = \frac{0 + 170 + 2^2 \times 155 + 3^2 \times 95 + 4^2 \times 43 + 5^2 \times 27 + 6^2 \times 20 + 7^2 \times 10}{810} - (\bar{x})^2 \approx 2,6
$$

$$
\sigma = \sqrt{V}
$$

$$
\sigma \approx 1.67
$$

L'écart-type du nombre d'enfants par foyer est environ égal à 1,67.

2°) Calculons le pourcentage de foyers dont le nombre d'enfants appartient à l'intervalle  $\lfloor x-\sigma ; x+\sigma \rfloor$ .

On calcule :

$$
\bar{x}-\sigma \approx -0.1
$$
 et  $\bar{x}+\sigma \approx 3.2$ 

Les valeurs qui appartiennent à l'intervalle  $\left\lfloor x-\sigma \right\rfloor$ ;  $x+\sigma \left\rfloor$  sont 0, 1, 2, 3.

Les effectifs correspondants à ces valeurs sont 290, 170, 155, 95. On calcule la somme de ces effectifs :  $290+170+155+95=710$ . On calcule alors le pourcentage.

$$
\frac{710}{810} \times 100 \approx 87,7\%
$$

#### **Conclusion :**

Environ 87,7 % des foyers ont un nombre d'enfants appartenant à l'intervalle  $\left\lfloor x-\sigma \right\rceil$ ;  $x+\sigma \left\rfloor$ .

$$
\boxed{9} 1^{\circ} \overline{x} = 3,602... \; ; \; \sigma = 1,36829...2^{\circ}) 53,1 \; \%
$$

#### **Solution détaillée :**

1°) Calculons la moyenne.  $\frac{x}{x} = \frac{7 + 2 \times 14 + 3 \times 25 + 4 \times 27 + 5 \times 15 + 6 \times 10}{98} \approx 3,6$ 

La moyenne du nombre de pièces des appartements est environ égale à 3,6. Calculons la variance et l'écart-type.

$$
V = \frac{1^2 \times 7 + 2^2 \times 14 + 3^2 \times 25 + 4^2 \times 27 + 5^2 \times 15 + 6^2 \times 10}{98} - (\bar{x})^2 \approx 1.87
$$

 $\sigma = \sqrt{V}$ 

 $\sigma \approx 1.37$ 

L'écart-type est environ égal à 1,37.

2°) Calculons le pourcentage d'appartements dont le nombre de pièces appartient à l'intervalle  $\lfloor x-\sigma ; x+\sigma \rfloor$ .

```
On calcule : \bar{x} - \sigma \approx 2.23 et \bar{x} + \sigma \approx 4.97
```
Les valeurs qui appartiennent à l'intervalle  $\left[ x-\sigma ; x+\sigma \right]$  sont 3 et 4.

Les effectifs correspondants sont 25 et 27.

La somme de ces effectifs est 52.

Le pourcentage d'appartements dont le nombre de pièces appartient à l'intervalle  $\lfloor x-\sigma : x+\sigma \rfloor$  est égal à :

$$
\frac{52}{98} \times 100 \approx 53\%
$$

### **Conclusion :**

Environ 53 % des appartements ont un nombre de pièces appartenant à l'intervalle  $\lfloor x-\sigma : x+\sigma \rfloor$ . **10** 1<sup>o</sup>)  $x_L = 15 \text{ °C}$ ;  $V_L = 1,6$ ;  $\sigma_L \approx 1,26 \text{ °C}$ ;  $x_M = 15 \text{ °C}$ ;  $V_M \approx 43,2$ ;  $\sigma_M \approx 6,57 \text{ °C}$  2<sup>o</sup>)

**11** 1°) 10,5 ; 1,9 ; 3,14 2°)

 $\boxed{12}$   $\bar{x} \approx -1.57$  °C ;  $\sigma \approx 2.32$  °C

**13** 1°) Les classes de la série sont : [0 ; 5[, [5 ; 15[, [15 ; 30[, [30 ; 40[. 2°)

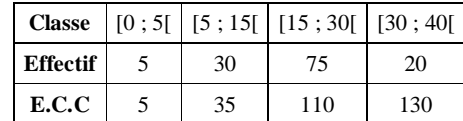

**14** 1°) 2°) 3°) [15, 30[ 4°) 20,77.

# **15** 1°)

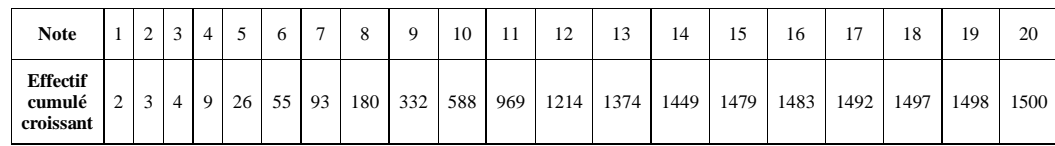

2°) Med = 11;  $Q_1 = 10$ ;  $Q_2 = 12$ 

3°) L'intervalle interquartile est l'intervalle [10 ; 12] ; 58,8 % des notes appartiennent à l'intervalle interquartile. 4°)  $D_1 = 8$ ;  $D_0 = 13$ 

**16** La moyenne est égale à  $\frac{6,3+27,1}{2}$  = 16,7 min  $\frac{+27.1}{2}$  = 16,7 min ; l'écart-type est égal à  $\frac{27.1 - 6.3}{4}$  = 5,2 min  $\frac{-6.3}{1}$  = 5,2 min.

**17** 1<sup>°</sup>) 1636 € 2<sup>°</sup>) 1736 € 3<sup>°</sup>) Hommes : 1691 €; femmes : 1562 € 1 639,40 €

**18** Graphiquement, on trouve Med  $\approx 1020 \in$  (plus précisément, la médiane de la série est environ égale à  $1011 \oplus$ ;  $Q_1 \approx 930 \in$ ;  $Q_3 \approx 1030 \in$ 

**19** 1°) Tableau d'effectifs

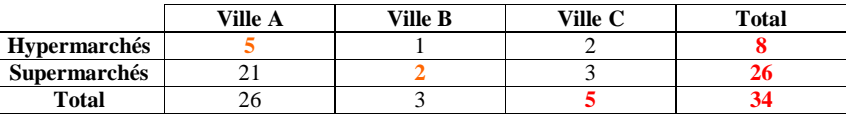

2°) Tableau des fréquences (pourcentages par rapport à l'effectif total).

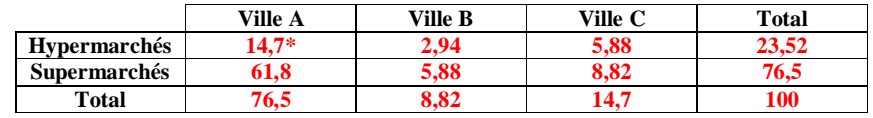

\*  $\frac{5}{34}$  × 100

3°)

a) Tableau des pourcentages par colonnes par rapport à l'effectif de la colonne.

|                     | Ville A | Ville B | Ville C |
|---------------------|---------|---------|---------|
| Hypermarchés        |         |         |         |
| <b>Supermarchés</b> |         |         |         |
| Total               | $00\%$  | 100 %   | 100 %   |

b) Tableau des pourcentages par lignes par rapport à l'effectif de chaque ligne

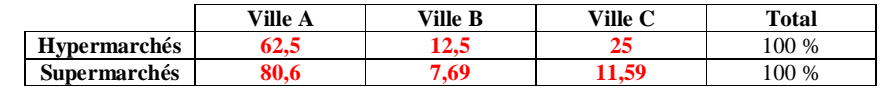

**20** 1°)

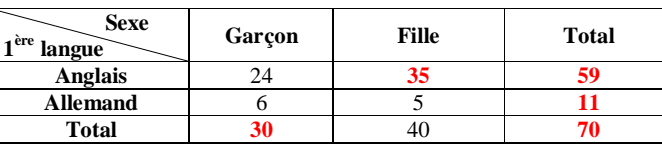

2°)

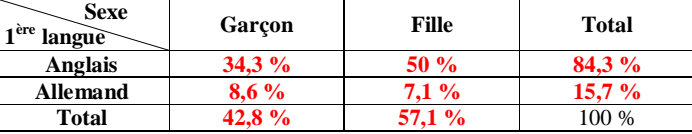

3°)

a) Tableau de pourcentages par colonnes par rapport à l'effectif de la colonne.

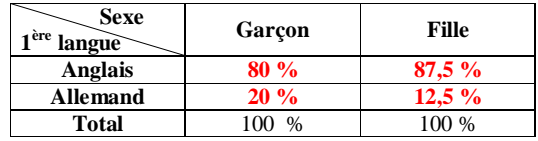

b) Te tableau de pourcentages par lignes par rapport à l'effectif de la ligne.

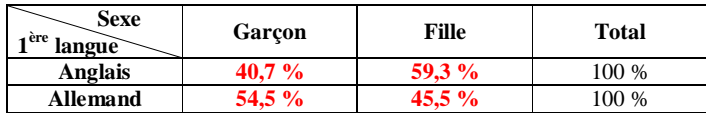

**21** 1°) Tableau de fréquences.

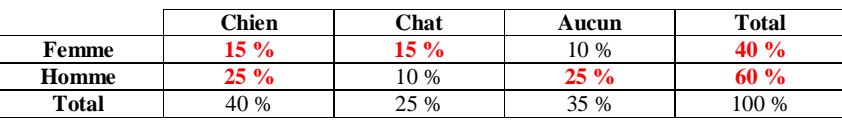

2°) Tableau d'effectifs.

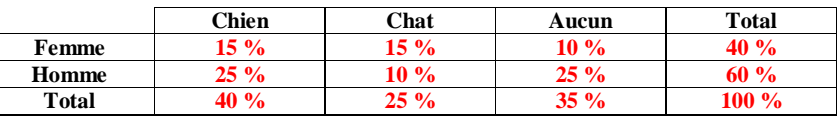

3°) a)  $\frac{10}{60} \times 100 = 16,6666...$ 

Le pourcentage d'amateurs de chats parmi les hommes est environ égal à **16,7 %**.

b)  $\frac{25}{40} \times 100 = 62,5$ 

Le pourcentage d'hommes parmi les personnes qui préfèrent les chiens est égal à **62,5 %**.

**22** 1°) Tableau d'effectifs.

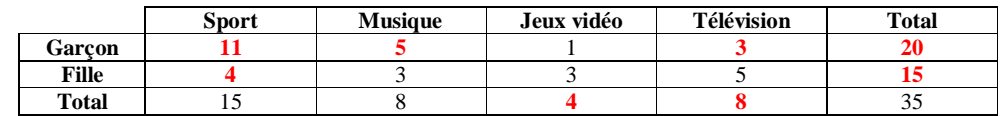

2°) Tableau des pourcentages par rapport à l'effectif total.

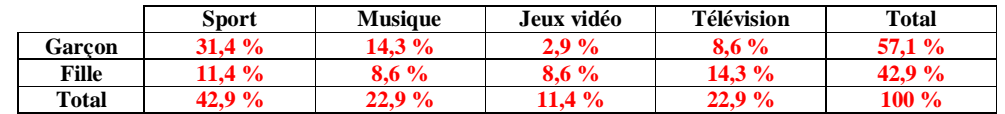

3°)

a) Tableau des pourcentages par colonnes par rapport à l'effectif de la colonne.

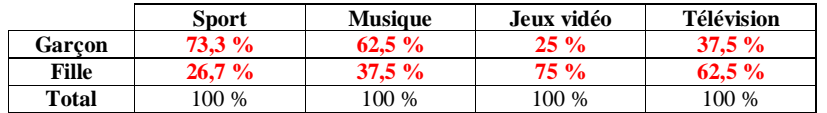

b) Tableau des pourcentages par lignes par rapport à l'effectif de chaque ligne

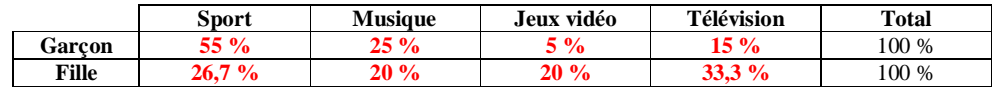

**24** 1°) Le graphique représente le nombre de pulsations en fonction du temps.

2°) Nombre maximal : 165 pulsations à 180 minutes. Nombre minimal : 45 pulsations à 0 minutes.

3°) Le pouls a été de 90 pulsations à 45 minutes.

Le pouls a été de 152 pulsations à 90 minutes.

4°) Le pouls a été au-dessus de 140 pendant 55 minutes.

5°) Le nombre moyen de pulsations est  $P = 144$ .

6°)  $P \in [105 ; 125]$ 

 $P - \sigma = 85.7$  et  $P + \sigma = 142.3$ 

**25** 1°)  $N = 29$ ;  $\bar{x} \approx 72.1$  cm

$$
V = \frac{67^2 + 3 \times (68)^2 + 4 \times (69)^2 + 7 \times (70)^2 + 9 \times (71)^2 + 10 \times (72)^2 + 8 \times (73)^2 + 7 \times (74)^2 + 3 \times (76)^2 + (77)^2 + (78)^2}{59} - \left(\overline{x}\right)^2
$$

2°) a) La plage de normalité pour le niveau de confiance 95 % correspondant aux tailles est  $[m - s : m + s]$ .  $m - s = 73 - 2.5 = 70.5$  et  $m + s = 73 + 2.5 = 75.5$ 

La plage de normalité pour le niveau de confiance 95 % correspondant aux tailles est donc [70,5 ; 75,5].

b) La proportion des valeurs de la série T qui se trouvent effectivement dans la plage de normalité est égale à :

 $\frac{39}{59}$  × 100 = 66,1016... %

3°) Tableau :

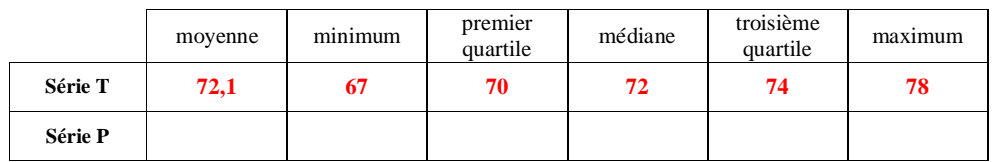